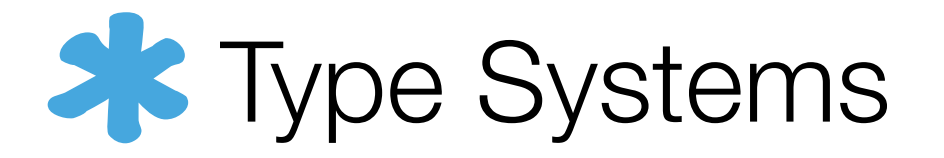

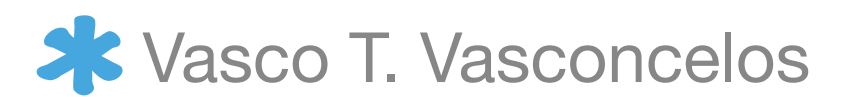

GLOBAN 2006 THE GLOBAL COMPUTING APPROACH TO ANALYSIS OF SYSTEMS International Summer School at DTU, August 21-25, 2006

- You should now this by now...
- We are interested in process calculi as core languages where to study the phenomena of concurrency

## Type systems - what for?

- the focus of this lecture
- Early identification of potential runtime errors
- Imposition of a programming discipline
- Partial specification of applications

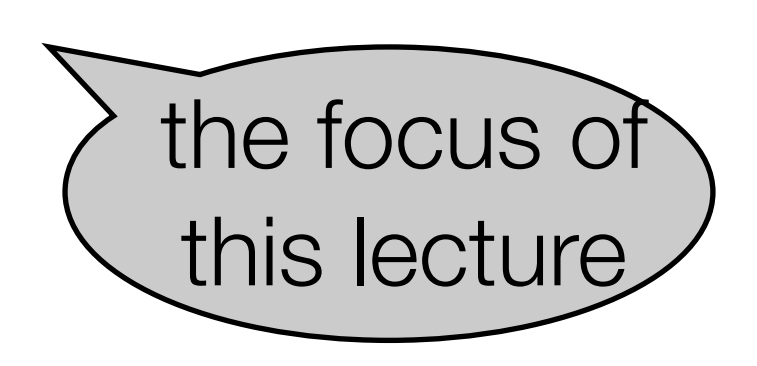

• Uncovering important information for compilers

## **Outline**

- A pi-calculus
- Simply typed pi-calculus
- Input-output types
- Linear types
- Session types

# A pi-calculus

### **Syntax**

- Lowercase letters denote channels (or names)
- Uppercase letters represent processes
- Syntax of processes:

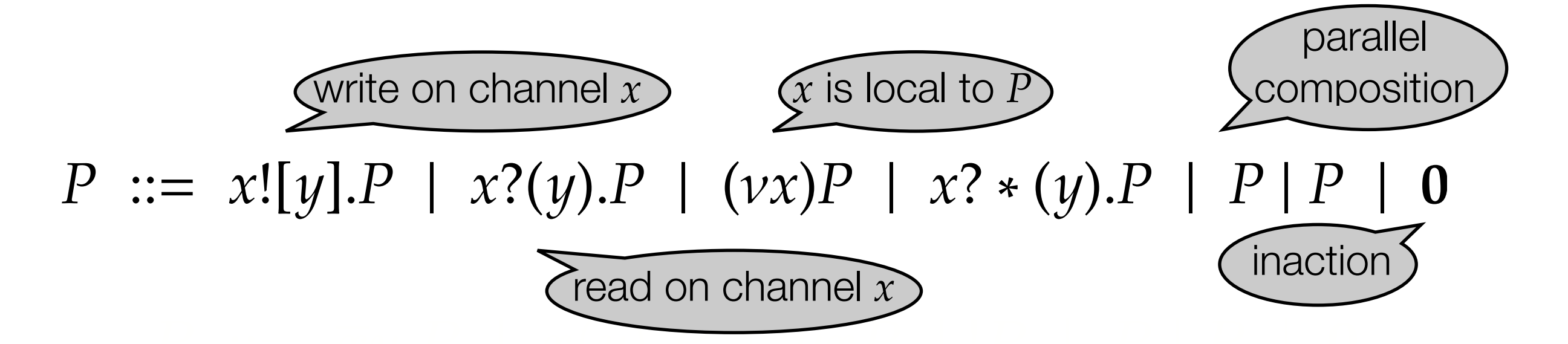

### Reduction

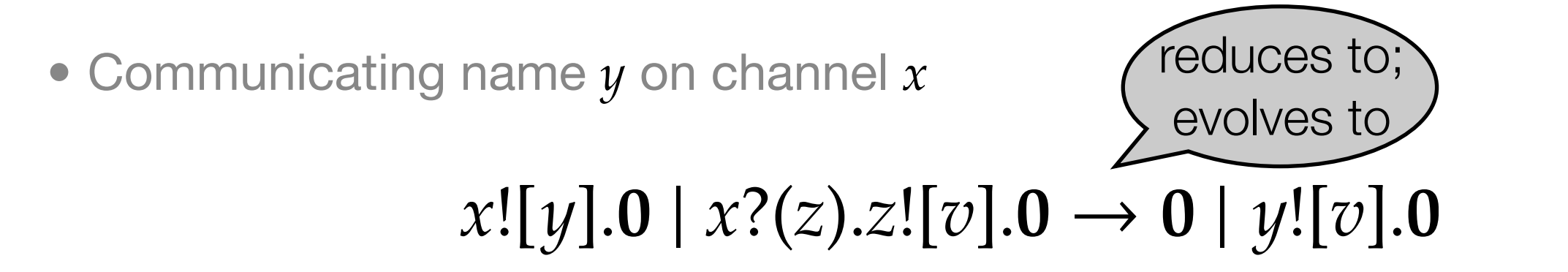

Rule for interaction

$$
x![y].P \mid x?(z).Q \to P[y/z] \longrightarrow \text{replace } y \text{ by}
$$
  

$$
z \text{ in } P
$$

• Communication in the presence of process *R*

$$
x![y].0 \mid x?(z).z![v].0 \mid R \rightarrow 0 \mid y![v].0 \mid R
$$

Rule for parallel composition

$$
\frac{P \to Q}{P \mid R \to Q \mid R}
$$

### Reduction - more rules

• Communication in the presence of restriction

$$
(\nu y)(x![y].0 \mid x?(z).z![v].0) \rightarrow (\nu y)(0 \mid y![v].0)
$$

Rule for name restriction

$$
\frac{P \to Q}{(\nu x)P \to (\nu x)Q}
$$

• What about this case?

 $(\nu y)(x![y].0) | x?z[x][v].0 \rightarrow ?$ ?? *y* not free in this process • We say<br> $(vy)(x![y].0) | x?(\overline{z}).\overline{z![v].0} \equiv (vy)(x![y].0 | x?(\overline{z}).\overline{z![v].0})$ 

#### Structural congruence

• The last rule, structural congruence

$$
\frac{P \equiv P' \rightarrow Q' \equiv Q}{P \rightarrow Q}
$$

• The structural congruence relation

$$
P | (Q | R) \equiv (P | Q) | R
$$
  
\n
$$
P | Q \equiv Q | P
$$
  
\n
$$
P | 0 \equiv P
$$
  
\n
$$
(vx)0 \equiv 0
$$
  
\n
$$
(vx)(P | Q) \equiv P | (vx)Q \text{ if } x \notin fn(P)
$$
  
\n
$$
!P \equiv P | !P
$$

#### Example of reduction

• Show that

 $(\nu x)(x?(\nu).x?(z).y.[z].0 \mid x?(\nu).x?(\nu).v.[w].0 \mid x.[a].x.[b].0)$ 

reduces to

### $(\nu x)(a![b].0 | a![w].0)$

and also to

 $(\nu x)(b![a].0 \mid x?(\nu).x?(z).y![z].0)$ 

## What can go wrong?

- Nothing!
- If only we had primitive types (and operations on them)...

#### a![2]  $|a?(x)$  if x then P else Q

• Instead, we shall use a polyadic pi-calculus

$$
P ::= x![y_1...y_n].P \mid x?(y_1...y_n).P \mid ... \quad (n \ge 0)
$$

and define our own data

### Data in the polyadic pi-calculus

if  $b$ 

• Boolean values are processes that follow a simple protocol

| True (b)                             | $\stackrel{\text{def}}{=} b?(tf).f![].0$                   |                                  |
|--------------------------------------|------------------------------------------------------------|----------------------------------|
| False (b)                            | $\stackrel{\text{def}}{=} b?(tf).f![].0$                   |                                  |
| 4 conditional process can be written | Value false!                                               |                                  |
| if b then P else Q                   | $\stackrel{\text{def}}{=} (vxy)(b![xy]   x?().P   y?().Q)$ |                                  |
| 4 "dead"                             |                                                            |                                  |
| 4 "dead"                             |                                                            |                                  |
| True (b)                             | if b then P else Q                                         | $\rightarrow$ 2 P   (vf)(f?().Q) |

#### We now have errors

• Arity mismatch. Immediate:

```
a![uw].0 | a?(z).0
```
and after reduction:

#### $u![a].w?(x).x![uw].0 \mid w![a].0 \mid u?(y).y?(z).0$

• In general, a process is an error when it reduces to

 $(v\vec{w})(x![y_1...y_n].P \mid x?(z_1...z_m).Q \mid R)$ with  $n \neq m$ 

• Types to the rescue!

# Simpy typed pi-calculus

## Filtering out errors

- Predicate "P is an error" is undecidable, in general.
- $\bullet$  Aim: define a (decidable) predicate  $\vdash$  such that

#### if  $\Gamma \vdash P$ , then P is not an error

Types

- Assigned to names, not to processes
- Describe what kind of names a name carries. Syntax:

$$
T \ ::= \ \sharp[\vec{T}]
$$

• Example:

True (b) 
$$
\stackrel{\text{def}}{=} b? (tf).t![].0
$$

\n $t : \sharp[]$ 

\n $f : \sharp[]$ 

\n $b : \sharp[\sharp][\sharp[]]$ 

# Typings

• Type environments, typings in short, associate types to names

$$
\Gamma \ ::= \ x_1 \colon T_1, \ldots, x_n \colon T_n
$$

and describe the types for the free names in a process

- Sequent  $\Gamma \vdash P$  reads "process *P* is well-typed in typing  $\Gamma$ "
- We say that "*P* is typable" when  $\Gamma \vdash P$ , for some  $\Gamma$
- Example

### $b: \sharp[\sharp[[\sharp[[]] + b? (tf).t][].0]$

#### The rules of the typing system

• Rule for names

$$
\overline{\Gamma,\vec{x}:\vec{T}\vdash \vec{x}:\vec{T}}
$$

• Rules for processes

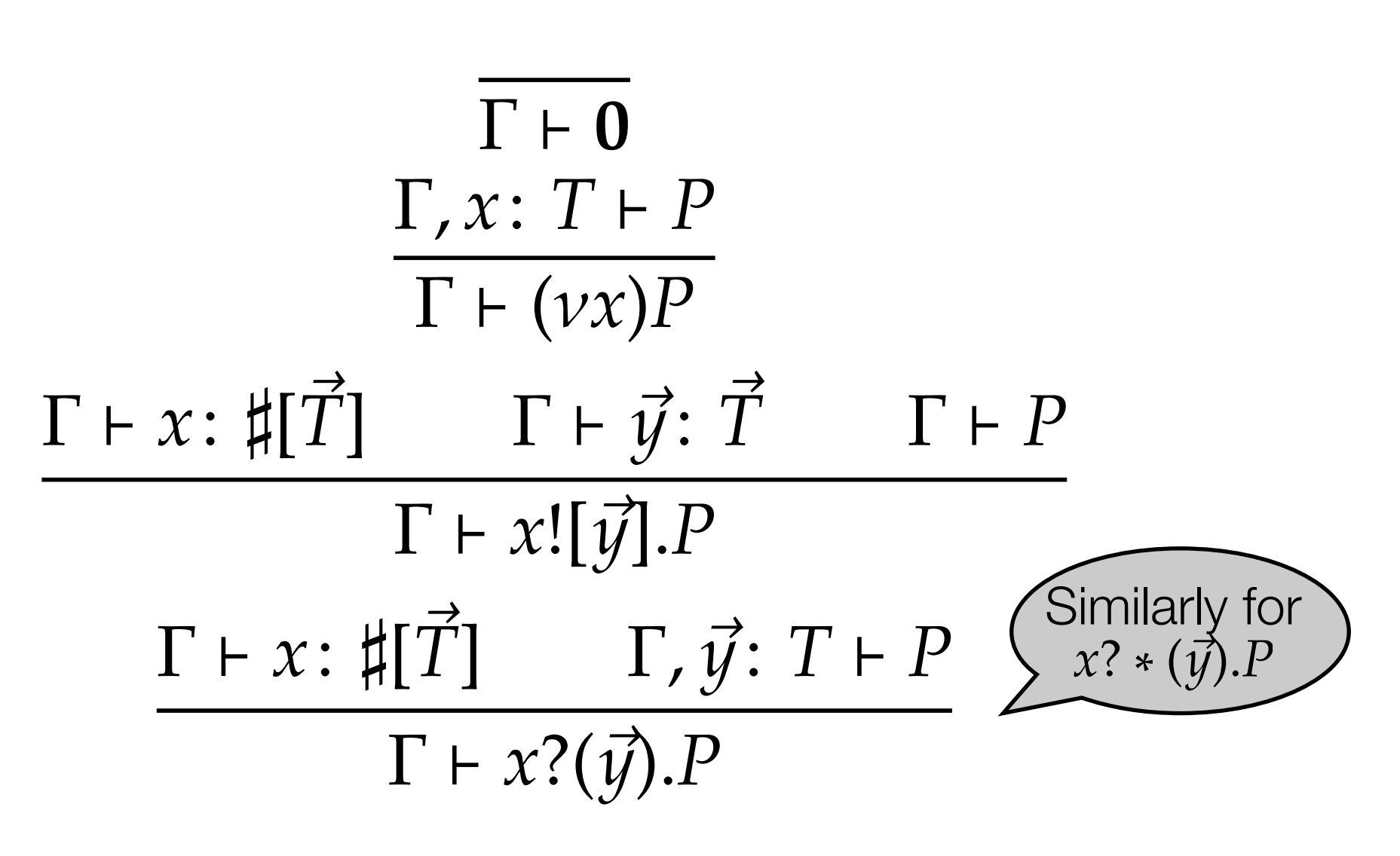

## Types, types not

• Show that the following sequent holds

## $b: \sharp[\sharp[[\sharp[[]] + b?(tf).t][].0$

• But that the process below is not typable

#### $u![a].w?(x).x![uw].0 \mid w![a].0 \mid u?(y).y?(z).0$

#### If *P* is typable then *P* is not an error

 $(\Gamma \vdash P \land P \rightarrow^* (\nu \vec{\omega}) (x![y_1 \ldots y_n].P \mid x?(z_1 \ldots z_m).Q \mid R)) \Rightarrow n = m$ 

- Proven in two parts
	- Subject Reduction

$$
(\Gamma \vdash P \land P \to Q) \Rightarrow \Gamma \vdash Q
$$

• Type Safety

 $\Gamma \vdash (\nu \vec{w}) (x![y_1 \ldots y_n].P \mid x?(z_1 \ldots z_m).Q \mid R) \implies n = m$ 

### Input-output types

```
(υ myPrinter)(
 myPrinter?(doc). Print |
 myPrinter![1456854012743869] |
 someone![myPrinter]
) |
someone?(x). x?(doc). UseMyDocs
```
- What went wrong?
- Nothing, really! Only that printer channels are supposed to be written, not read

## Distinguish input from output

- But we never said that!
- We say it now: we shall distinguish between input and output types
- New syntax for types

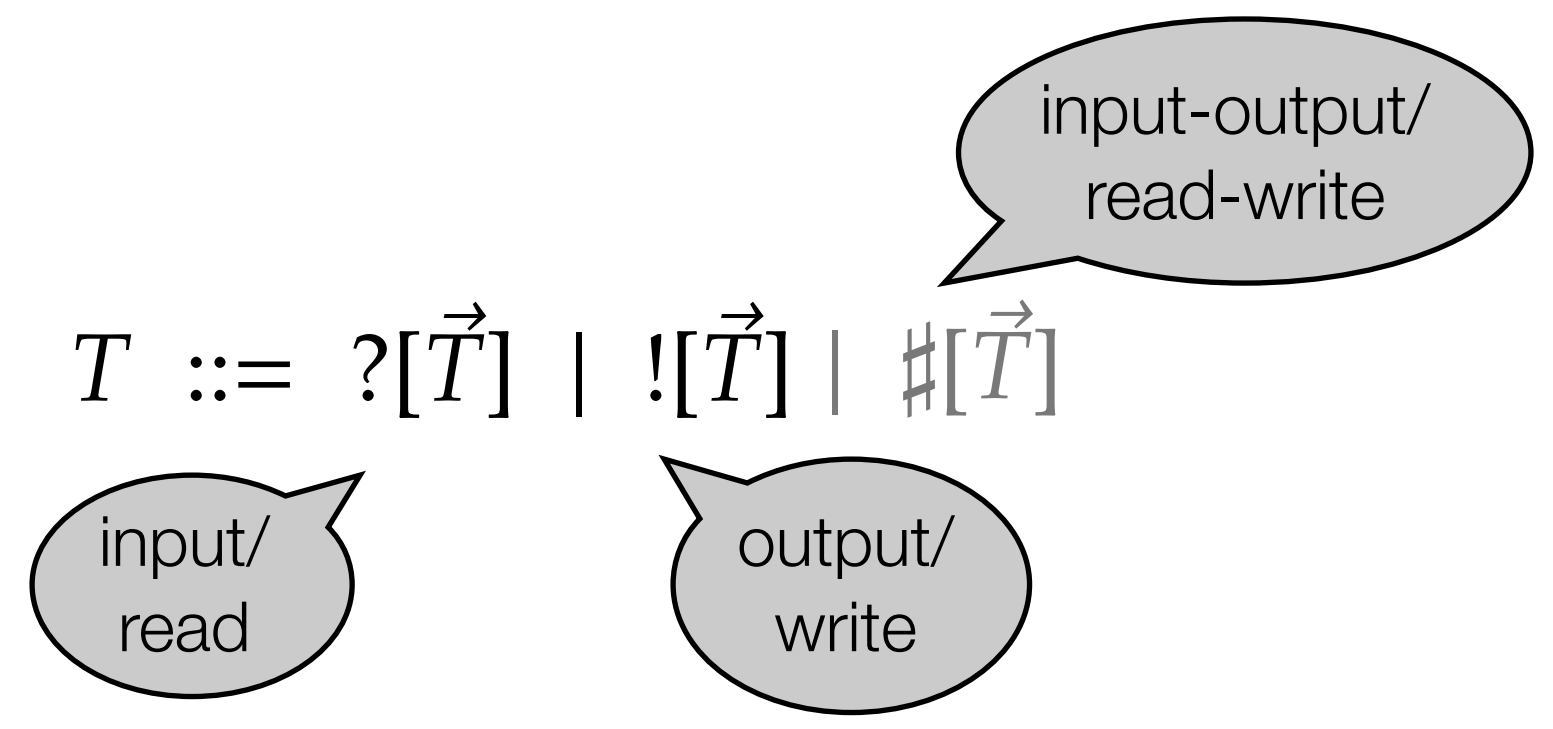

## Meeting expectations

- I am expecting a read-only channel; I am given a read-write channel. Shall I accept it?
- Sure! I shall use what I need (the read capability), and forget the rest (the write capability)
- A read-write channel is a subtype of a read-only channel
- If *S* is a subtype of *T*, then an expression of type *S* can always replace an expression of type *T*

# Subtyping

• Subtyping is a preorder on types. If *S* is a subtype of *T*, then a channel of type *S* is also a channel of type *T*

 $S \leq S'$   $S' \leq T$ • Rules  $T \leq T$  $S \leq T$  $\vec{S} \leq \vec{T}$  $?[\vec{S}] \leq ?[\vec{T}]$  $\sharp[\vec{T}] \leq ?[\vec{T}]$  $\vec{S} \leq \vec{T}$  $\overline{|\vec{T}|} \leq |\vec{S}|$  $\sharp[\vec{T}] \leq ![\vec{T}]$  $\vec{T} \leq \vec{S}$   $\vec{S} \leq \vec{T}$  $\sharp[\vec{S}] \leq \sharp[\vec{T}]$ 

#### New typing rules

• Old and new typing rules for names

$$
\frac{\Gamma + \vec{x} \cdot \vec{S} \leq \vec{T}}{\Gamma, \vec{x} \cdot \vec{T} + \vec{x} \cdot \vec{T}} \qquad \frac{\Gamma + \vec{x} \cdot \vec{S} \leq \vec{T}}{\Gamma + \vec{x} \cdot \vec{T}}
$$

• Replacement rules for input and for output

$$
\frac{\sqrt{\text{was #}}}{\Gamma + x : ?[\vec{T}] \quad \Gamma, \vec{y}: \vec{T} \vdash P} \qquad \frac{\Gamma + x : ![\vec{T}] \quad \Gamma + \vec{y}: \vec{T} \quad \Gamma + P}{\Gamma + x?(\vec{y}).P}
$$

### The phisher is not typable

• The phisher

someone?(x). x?(doc). UseMyDocs

• The intended types

printer channels are to be written-only

 doc: PostScript x: ![PostScript] someone: #[![PostScript]]

• Show that

someone: #[![PostScript]]  $\cancel{\mu}$ someone?(x). x?(doc). 0

### Input-output types good for

- Preventing programming mistakes (illegal accesses to credit card numbers)
- Yield more powerful techniques: more processes can be deemed equivalent if one considers contexts that follow the i/o discipline

# Linear types

## A lock manager

• The manager

```
LM = aquireLock?(r).
        (udone)(r![done]. done?(). LM()
```
• A client

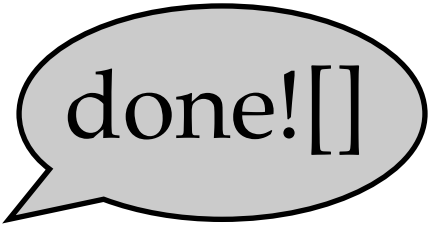

## (υs)(aquireLock![s]. s?(done). CriticalRegion)

- Problems when CriticalRegion
	- does not release the lock no other process will obtain the lock
	- releases the lock twice not really an error, but ...

### Channels that should be used exactly once

- done is a channel that should be used exactly
	- Once for reading in the Lock Manager, and
	- Once for writing in each client
- We need more type constructors. Syntax:

$$
T ::= l_{\sharp}[\vec{T}] | l_{?}[\vec{T}] | l_{!}[\vec{T}] | \sharp[\vec{T}] | ?[\vec{T}] | ![\vec{T}]
$$

# Combining types

• Suppose that we want both *a* and *b* linear in process

 $a?().b![] | a![]$ • We know input ) (output  $a: l_2[]$ ,  $b: l_1[] \vdash a?(x).b![x]$  $a: l_1[] \vdash a![]$ 

• We need to combine the two types for *a*

 $a: l_{\sharp}[]$ ,  $b: l_{\sharp}[] \vdash a?(x)$ .  $b![x] \mid a![]$ 

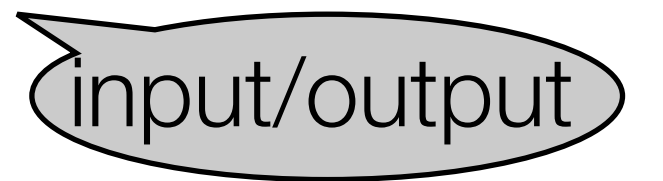

# Combining typing environments

undefined

• Combination of types

$$
l_2[\vec{T}] \uplus l_1[\vec{T}] \stackrel{\text{def}}{=} l_{\sharp}[\vec{T}]
$$
  
\n
$$
T \uplus T \stackrel{\text{def}}{=} T \quad \text{if } T \text{ is not a linear type}
$$
  
\n
$$
\text{Combination of typing environments}
$$
  
\n
$$
(\Gamma_1 \uplus \Gamma_2)(x) \stackrel{\text{def}}{=} \quad \text{if both } \Gamma_1(x) \text{ and } \Gamma_2(x) \text{ def'd}
$$
  
\n
$$
\begin{cases} \Gamma_1(x) \uplus \Gamma_2(x) & \text{if both } \Gamma_1(x) \text{ and } \Gamma_2(x) \text{ def'd} \\ \Gamma_1(x) & \text{if } \Gamma_1(x) \text{ def'd, } \Gamma_2(x) \text{ under'd} \\ \Gamma_2(x) & \text{if } \Gamma_2(x) \text{ def'd, } \Gamma_2(x) \text{ under'd} \end{cases}
$$

otherwise

# Typing System

• The rule for parallel composition

$$
\frac{\Gamma_1 + P_1}{\Gamma_1 \oplus \Gamma_2 + P_1 \mid P_2}
$$

• Compare with the "old" rule

$$
\frac{\Gamma \vdash P_1 \qquad \Gamma \vdash P_2}{\Gamma \vdash P_1 \mid P_2}
$$

• The typing environment is split in two, rather than reused in both branches

#### Typing System - more rules

• Rules for input and for output

$$
\frac{\Gamma_1 \vdash x : m[\vec{T}] \quad \Gamma_2, \vec{y} : \vec{T} \vdash P \quad m \in \{?, l_?\}}{\Gamma_1 \uplus \Gamma_2 \vdash x?(\vec{y}).P}
$$
\n
$$
\frac{\Gamma_1 \vdash x : m[\vec{T}] \quad \Gamma_2 \vdash \vec{y} : \vec{T} \quad \Gamma_3 \vdash P \quad m \in \{!, l_!\}}{\Gamma_1 \uplus \Gamma_2 \uplus \Gamma_3 \vdash x![\vec{y}].P}
$$

• Rules for inaction and for values

Γ contains no linear type  $\Gamma \vdash 0$ T contains no linear type  $\Gamma, x: T \vdash x: T$ 

 $\Gamma \vdash 0$ 

 $\Gamma, x: T \vdash x: T$ 

### A good Lock Manager's client

• Good clients release the lock

#### (υs)(aquireLock![s]. s?(done). done![])

• The expected types, as seen from the client's perspective

done:  $l_1$ []  $s: l_2[l_1[]]$ acquireLock: ![l?[l!]]]

• Exercise: write the typing derivation

### Not all clients to the Lock Manager are typable

• A client that does not release the lock

### (υs)(aquireLock![s]. s?(done). **0**)

is not typable because

#### done:  $l_1$   $\upharpoonright$   $\nvdash$  0

• A client that releases the lock twice

### (υs)(aquireLock![s]. s?(done). (done![] | done![]))

is not typable because

#### $done: l_1$   $\forall$  done!  $\exists$  done!  $\exists$

# Session types

### Remember ftp?

• A client that uploads a file on an ftp server f

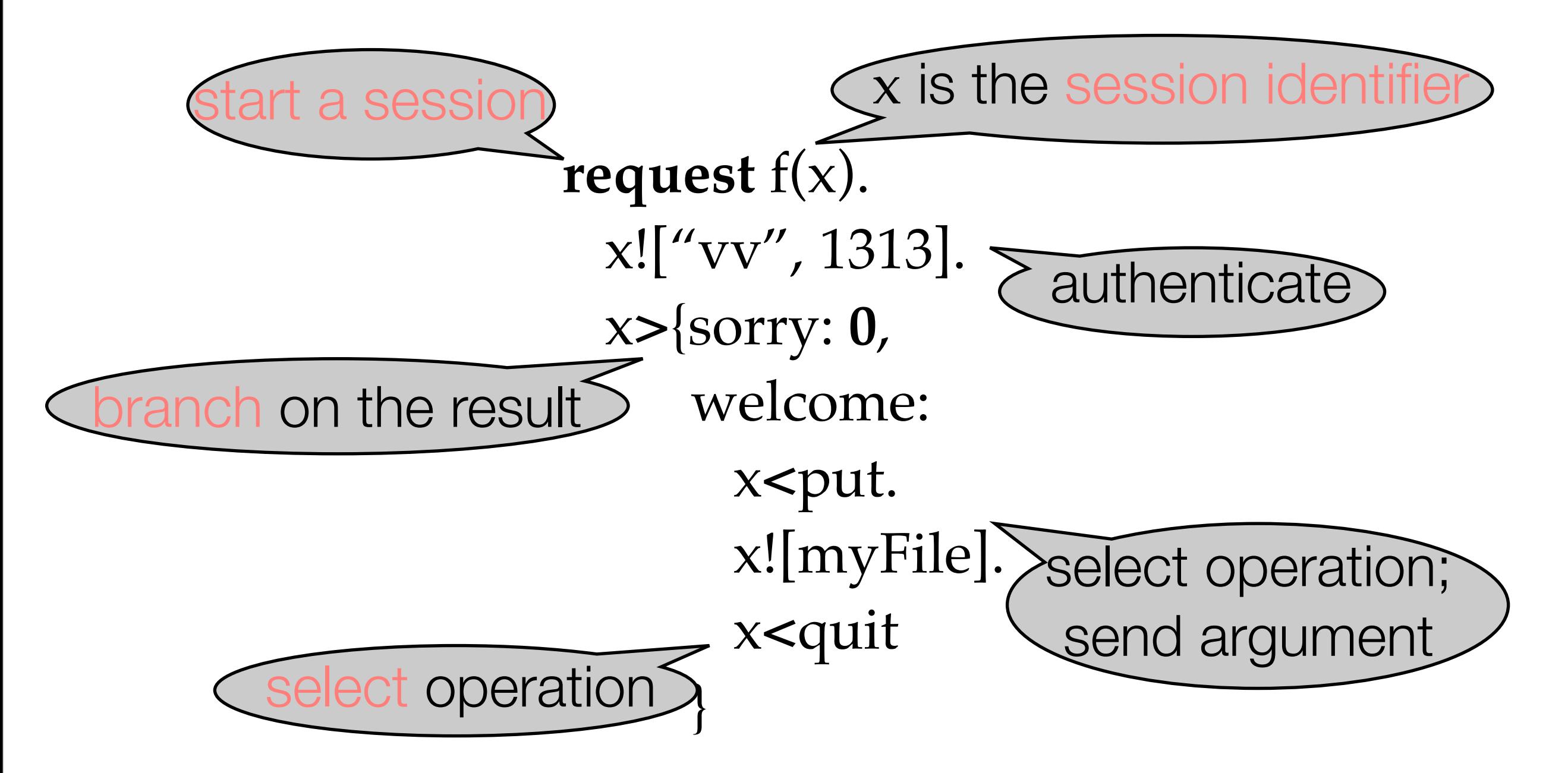

### The server side

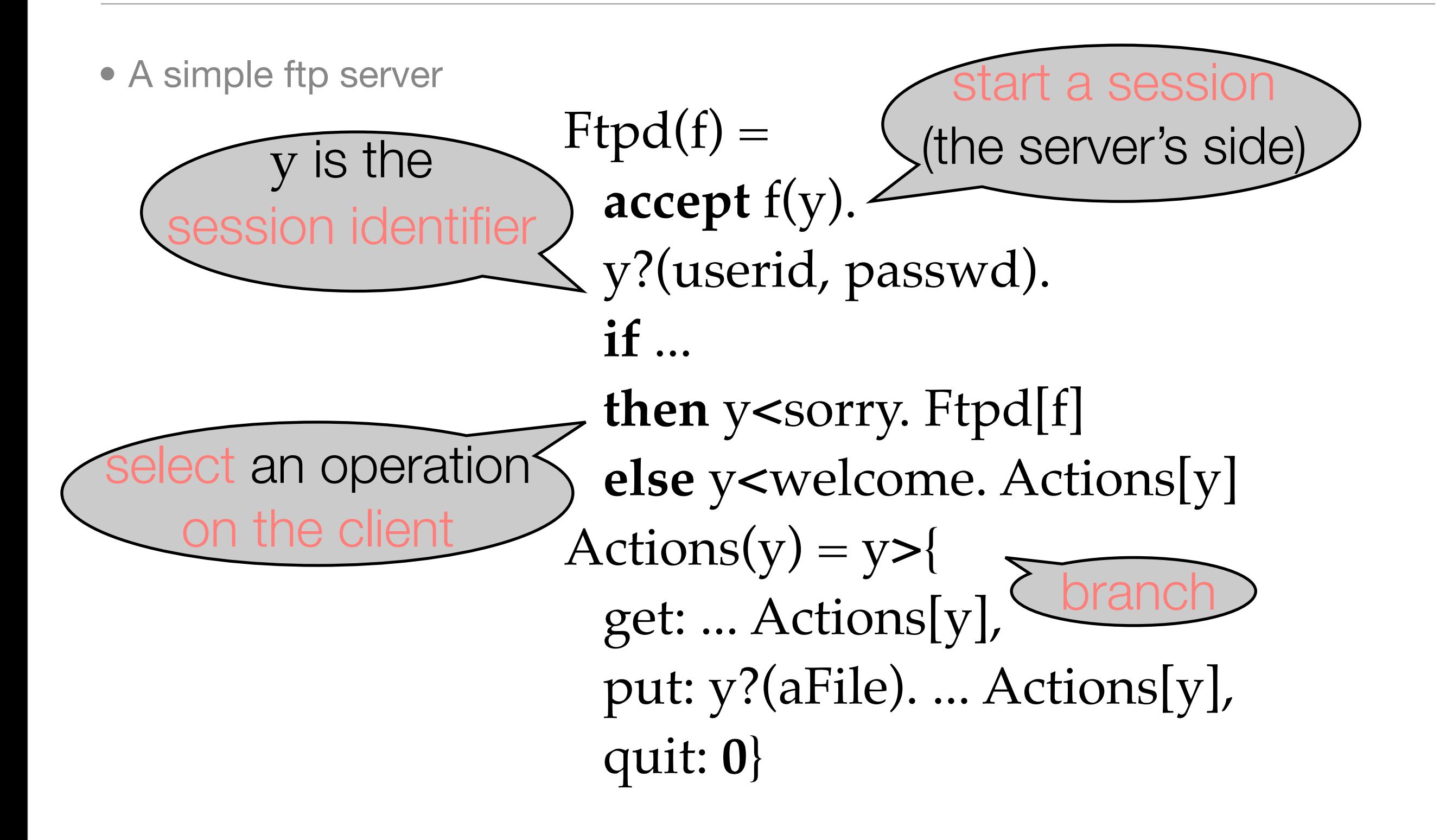

### Distinguish names from channels

- Names are shared among any number of partners, and used to start sessions
- There is one channel per session; channels are shared by exactly two partners, and are used for continuous interactions
- Operations on channels include
	- data transmission (input and output)
	- offer a menu (branch); pick a choice in a menu (select)

#### Changes to the syntax

• Names (and variables) are  $x,y,z$  as before; runtime channels are  $\kappa$ ,  $\kappa'$ ,  $\kappa''$ 

\n- \n**Channel expressions**\n
$$
k ::= x \mid \kappa^+ \mid \kappa^-
$$
\n
\n- \n**New process constructors**\n $P ::= \text{request } a(x).P$ \n $k \triangleleft l.P$ \n
\n- \n**accept**\n $a(x).P$ \n
\n- \n**was**\n $y? (x).P$ \n $k \triangleright \{l_1: P_1, \ldots, l_n: P_n\}$ \n
\n- \n**was**\n $y? (x).P$ \n $k! [x].P$ \n $k! [x].P$ \n
\n- \n**input/output now**\n $k \cdot \text{min} \times \text{min} \times \text$

#### New rules in the operational semantics

• Start a session

accept 
$$
a(x).P
$$
 | request  $a(y).Q \rightarrow$   
\n $(\nu\kappa)(P[\kappa^+/x] | Q[\kappa^-/y])$ 

• Select a branch

$$
\kappa^+ \lhd l_i.P \rvert \kappa^- \rhd \{l_1: Q_1, \ldots, l_n: Q_n\} \rightharpoonup P \rvert Q_i
$$

There is another rule with *+* and *-* reversed

#### The type of the FTP channel as seen by the client

• The type of channel *x*

```
request f(x).
 x!["vv", 1313].
 x>{sorry: 0,
     welcome:
       x<put.
       x![myFile].
       x<quit
     }
                              ![String, Int].
                              &{sorry: End,
                                welcome: Loop}
                              Loop = +{
                                put: [File]. Loop,
                               get: ...,
                               quit: End}
```
# Sorts and Types

- Distinguish value types (called sorts) from channel types (called types)
- Sorts for basic values and names

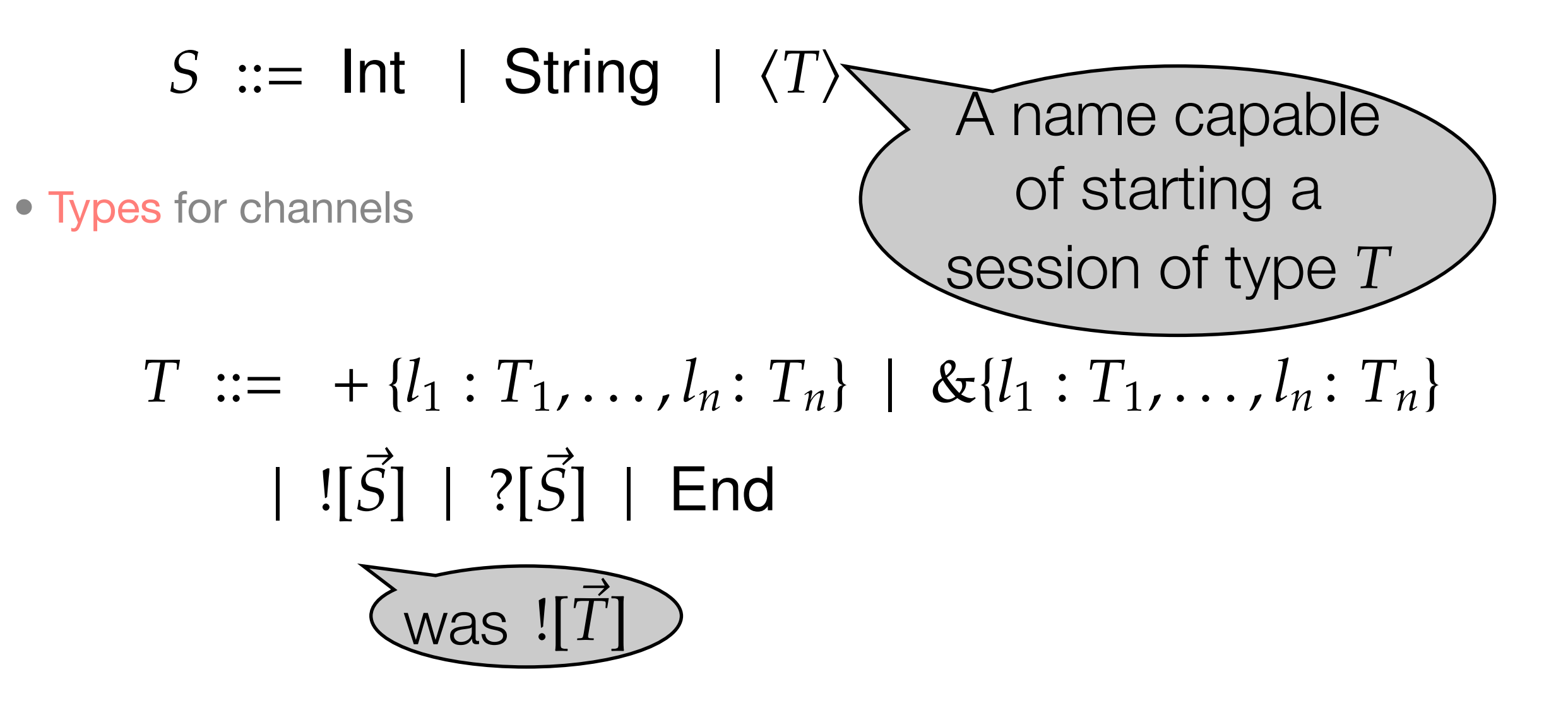

#### The type of the FTP channel as seen by the server

```
• The type of channel y
  Ftpd(f) =accept f(y).
    y?(userid, passwd).
    ifthen y<sorry. Ftpd[f]
    else y<welcome. Actions[y]
  \text{Actions}(y) = y >get: ... Actions[y],
    put: y?(aFile). ... Actions[y],
    quit: 0}
                                      ?[String, Int].
                                      +{sorry: End,
                                        welcome: Loop'}
                                      Loop' = \&put: ?[File]. Loop',
                                        get: ...,
                                        quit: End}
```
## Two views on the type of the FTP channel

```
![String, Int].
&{sorry: End,
  welcome: Loop}
Loop = +{
 put: ![File]. Loop,
 get: ...,
 quit: End}
```
?[String, Int]. +{sorry: **End**, welcome: Loop'}  $Loop' = \&$ put: ?[File]. Loop', get: ..., quit: **End**}

• One says !, the other ?; one says  $+$ , the other  $\&$ ; one says End, the other End

• The two types are dual; the dual of T is written T

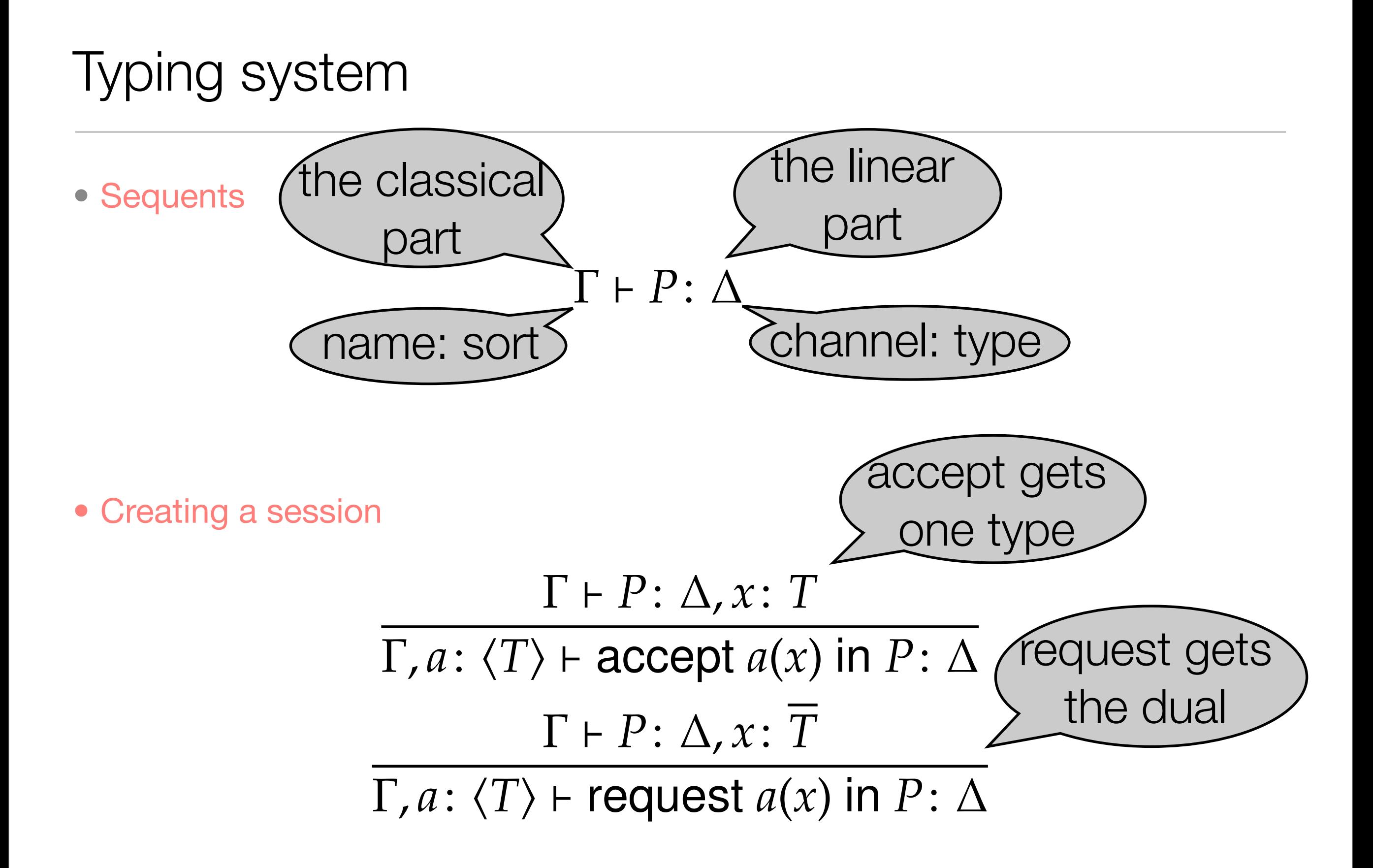

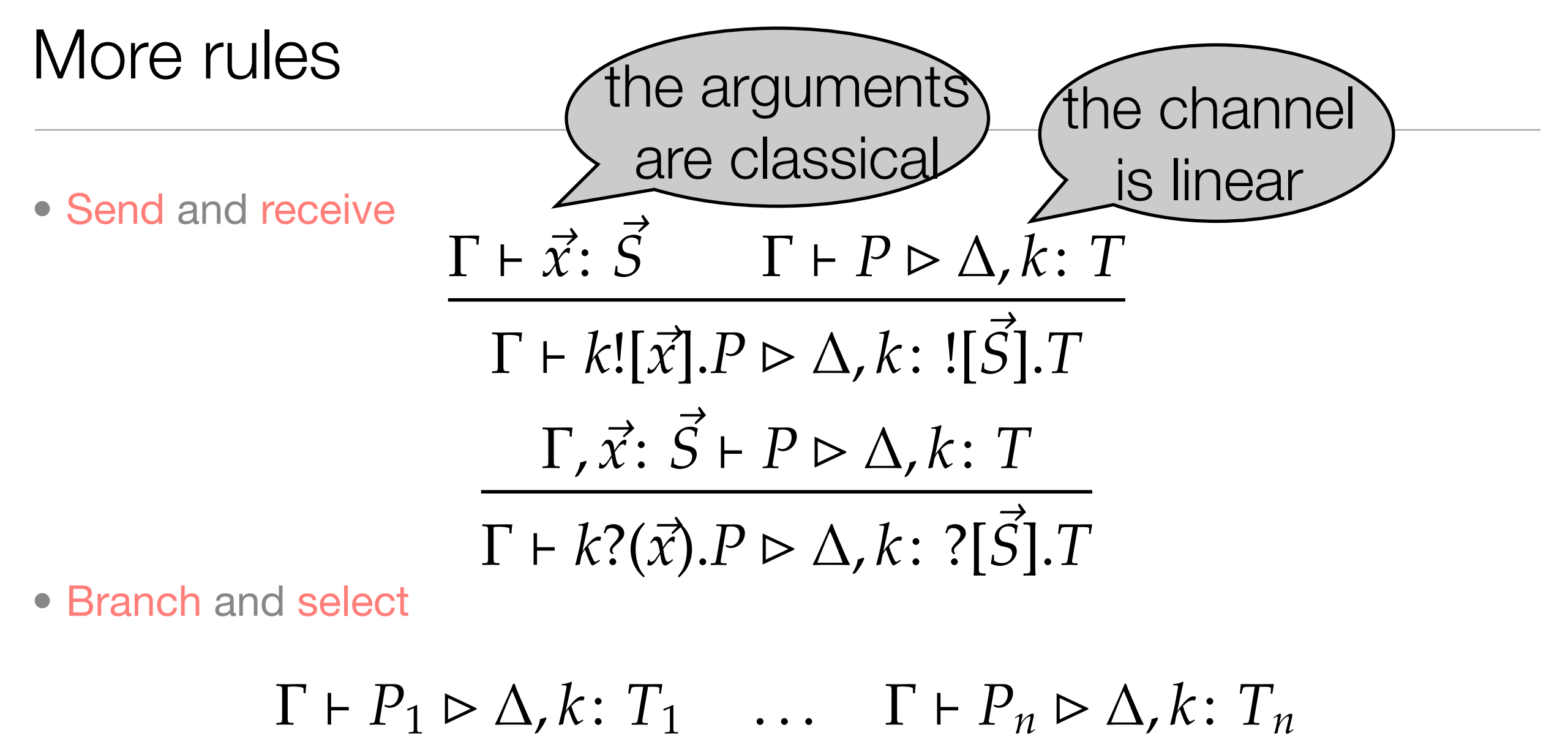

 $\Gamma \vdash k > \{l_1 : P_1, \ldots, l_n : P_n\} \triangleright \Delta, k : \triangleright \{l_1 : T_1, \ldots, l_n : T_n\}$  $\Gamma \vdash P \rhd \Delta, k : T_i$  $\Gamma \vdash k < l_j \rhd \Delta, k : \lhd \{l_1 : T_1, \ldots, l_n : T_n\}$ 

#### Parallel composition and name restriction

• Parallel composition and name restriction

$$
\frac{\Gamma \vdash P : \Delta \qquad \Gamma \vdash Q : \Theta}{\Gamma \vdash P \mid Q : \Delta, \Theta}
$$
\n
$$
\frac{\Gamma \vdash P : \Delta, k^{+} : T, k^{-} : \overline{T}}{\Gamma \vdash (\nu k) P : \Delta}
$$

- A channel *k* can only be restricted if its the types of its two ends, *k+* and *k-*, are dual
- Subject Reduction and Type Safety hold only for balanced environments: where the two ends of each channel are of dual types

 $Ftpd(f) = (Ut)(Loop[f,t] | Thead[t] | ... | Thread[t])$ Loop( $f$ , $t$ ) =  $\text{accept } f(y)$ . **request**  $t(z)$ .  $z![y]$ . Loop[ $f$ , $t$ ]  $Thread(t) = accept t(w)$ . w?(userid, pay sending **if** ... **then** w**<**sorry. Thread[t] channels on channels

**else** w**<**welcome. Actions[t,w]

```
\text{Actions}(t, w) = w
```

```
get: ... Actions[t,w],
put: w?(aFile). ... Actions[t,w],
quit: Thread[t]}
```
### New types

• The client does not notice the difference  $\Rightarrow$  the type T of the FTP channel y remains unchanged

#### T = ![String, Int]. &{sorry: **End**, welcome: Loop}

• The type for channel z is however new

```
Loop(f,t) = accept f(y).request t(z).
   z![y].Loop[f,t]
```
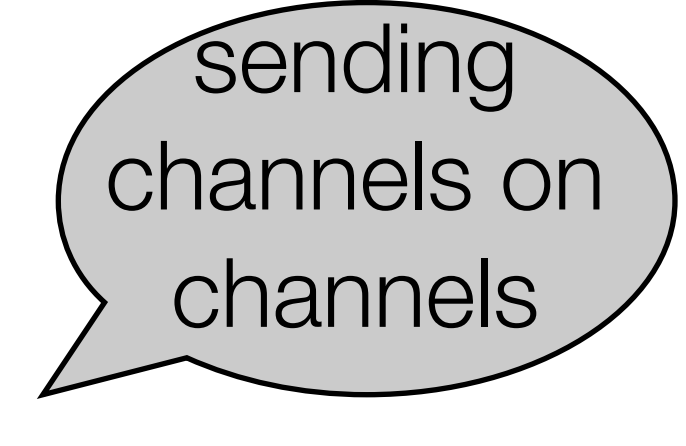

z: ![T]. **End**

### Channels: send and forget

• If Loop uses channel y after sending

```
Loop(f,t) = accept f(y).request t(z).
   z![y].y?(userid, passwd).
                              Theta(t) =accept t(w).
                                w?(userid, passwd).
                                ...
```
we will end up with three threads trying to communicate on the channel: ...

• The client is writing

• Loop (y) as well as one of the Threads (w) are reading  $\Rightarrow$  Error!

#### New types, new rules

• New types for channels

$$
T ::= o[\vec{T}] | i[\vec{T}] | o[\vec{S}] | i[\vec{S}] | ...
$$
\n• New rules for send/receive channel\n
$$
\frac{\Gamma \vdash P \rhd \Delta, k : T}{\Gamma \vdash k![k']! P \rhd \Delta, k : ![T'].T, k': T'}
$$
\n
$$
\frac{\Gamma \vdash P \rhd \Delta, k : ![T'].T, k': T'}{\Gamma \vdash k!(k').P \rhd \Delta, k : ![T'].T}
$$

### Further systems

- Recursive types
- Various forms of receptiveness
- Polymorphism
- Type systems for deadlock freedom